## BUSINESS BILL PAY USER LEVEL PRIVILEGES

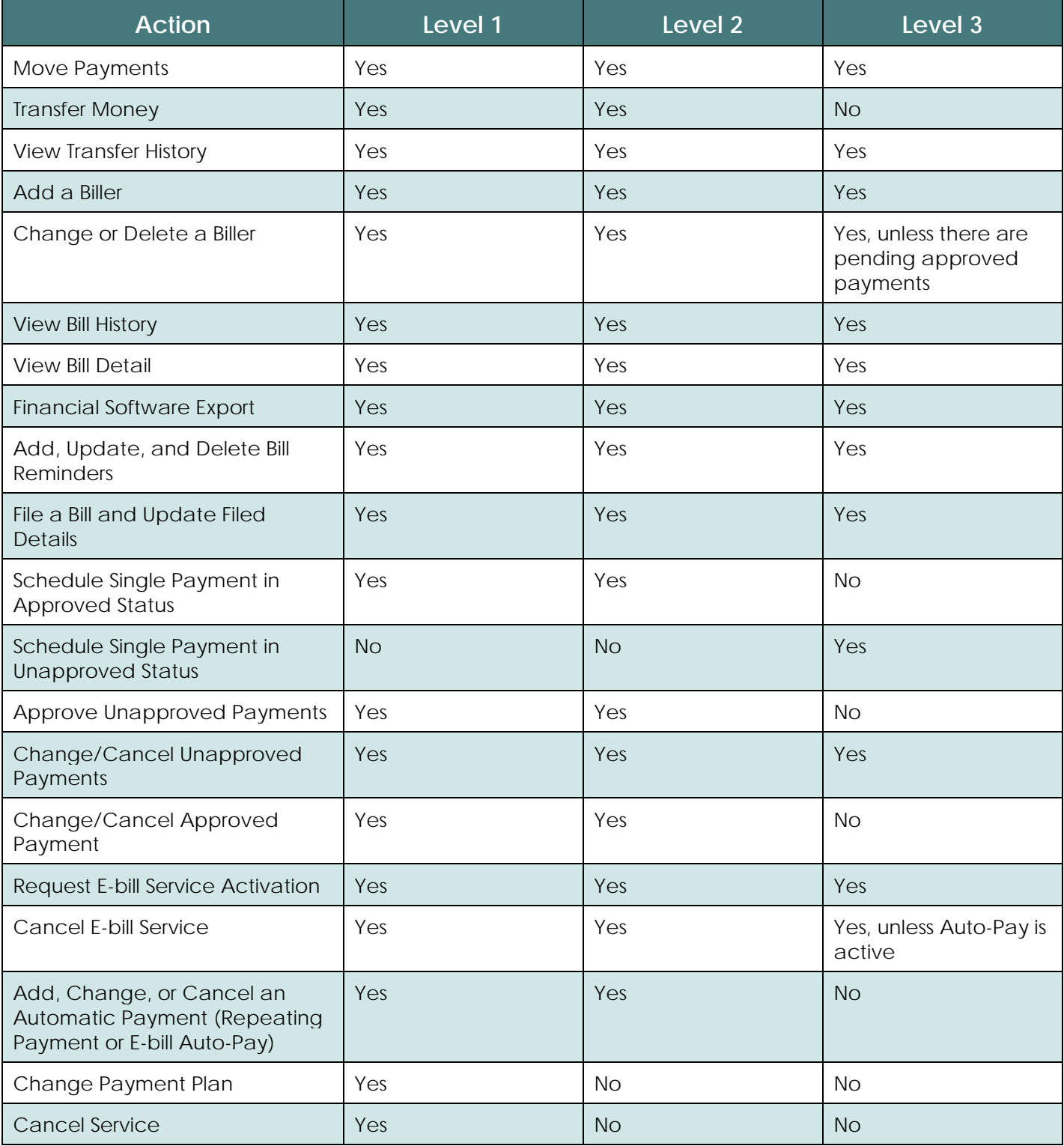

**C** Note: Level 1 can only have one user (the Business Owner) assigned to that level. Level 2 and 3 can have multiple users assigned.

1